# Core ML

## COMP 105 Assignment

Due Tuesday, March 5, 2019 at 11:59PM

# **Contents**

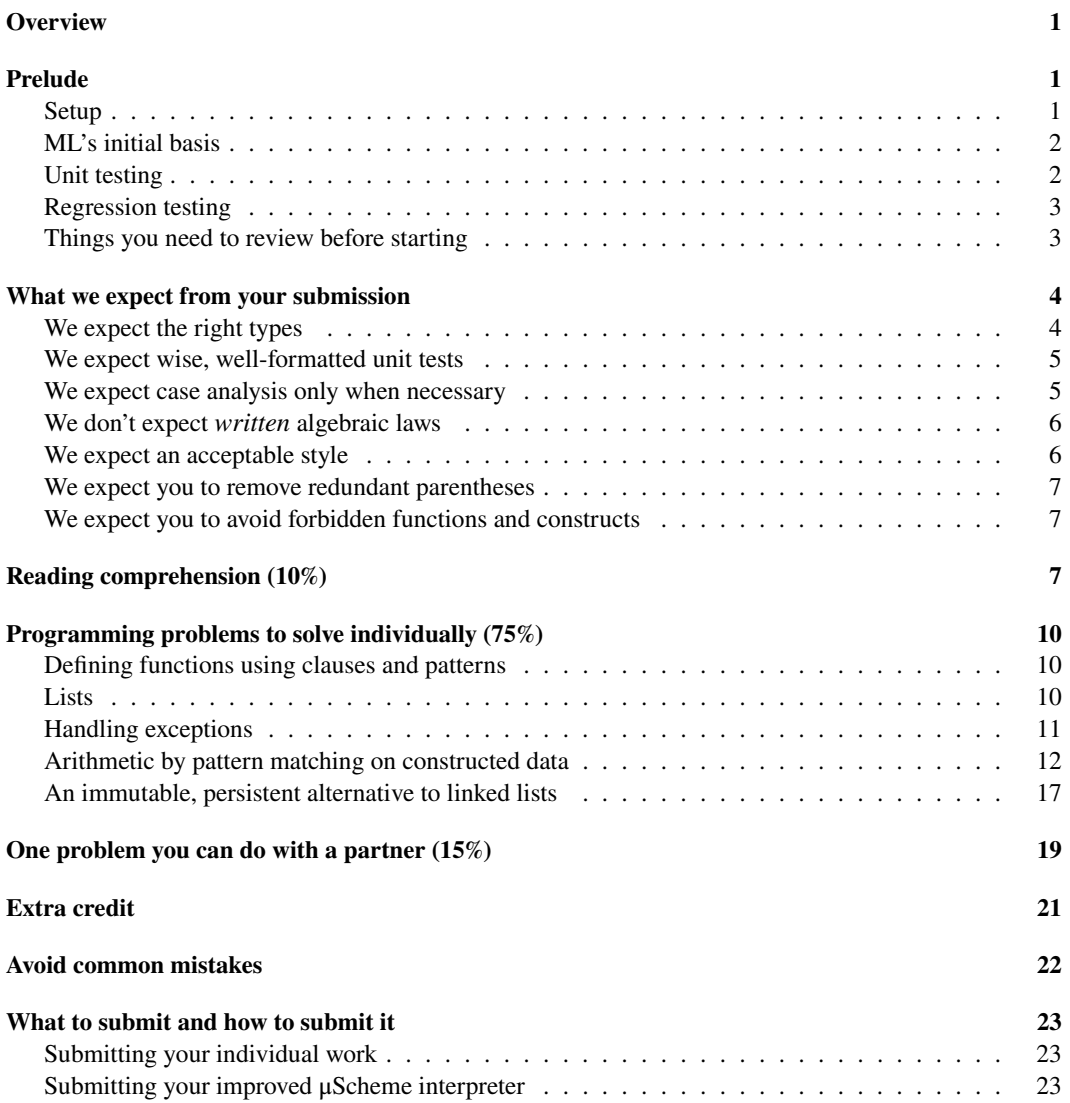

### **[How your work will be evaluated](#page-23-3) 23**

### <span id="page-1-0"></span>**Overview**

Types are everywhere. All languages that aspire to reliability at scale have type systems, and one of the programming-language stories of the 2010s has been the migration of popular languages to better, more effective type systems (JavaScript to TypeScript, PHP to Hack, and C to Rust).

This assignment gets you started programming with types, and also with *pattern matching.* Pattern matching allows most algebraic laws (just the algorithmic ones) to be executed directly as code—no more translation, and no more null?, car, or cdr!

The combination of types and pattern matching is found in such languages as Standard ML, Haskell, Elm, OCaml, Reason, F#, Scala, Idris, Agda, and Coq/Gallina. These languages excel at analysis and implementation of other languages; they are the technology of choice for applications like compilers, verification, and other static analysis, including of security properties. In the next few weeks, you will explore such applications by using Standard ML to implement type systems and lambda calculus.

The assignment has three parts:

- To begin, you will answer some questions about reading.
- On your own, you will write many small functions.
- Possibly working with a partner, you will make a small change to the μScheme interpreter that is written in ML (in Chapter 5).

After completing this assignment, you will be ready to tackle serious programming tasks in Standard ML.

### <span id="page-1-1"></span>**Prelude**

#### <span id="page-1-2"></span>**Setup**

-

COMP 105 uses two different implementations of Standard ML. For the small problems, we recommend Moscow ML, which is in /usr/sup/bin/mosml. To start Moscow ML, use

ledit mosml -P full -I /comp/105/lib

If everything is working correctly, you should see this prompt:

```
Moscow ML version 2.10-3 (Tufts University, April 2012)
Enter `quit();' to quit.
```
If you don't see the Tufts name, send an immediate email of complaint to <code>staff@cs.tufts.edu $^{\rm l}$ , with a</code> copy to nr@cs.tufts.edu.

For the [large problem,](#page-19-1) we recommend a native-code compiler called mlton (pronounced "Milton").

<span id="page-1-3"></span><sup>1</sup><mailto:staff@cs.tufts.edu>

### <span id="page-2-0"></span>**ML's initial basis**

As in the hofs and continuations assignments, we expect you to use the initial basis, which is properly known as the Standard ML Basis Library<sup>[2](#page-2-2)</sup>. By the standards of popular languages, the basis is small, but it is still much more than you can learn in a week. Fortunately, you only have to learn a few key parts:

- $\bullet$  Type constructors list, option<sup>[3](#page-2-3)</sup>, bool, int, string, and order<sup>[4](#page-2-4)</sup>
- $\bullet$  Modules List<sup>[5](#page-2-5)</sup> and Option<sup>[6](#page-2-6)</sup>, including List.filter, List.exists, List.find, and others
- Other module functions Int.toString, Int.compare, and String.compare
- Top-level functions o, print (for debugging), map, app, foldr, foldl
- Our own Unit module, which is not part of the Basis Library but is described in our guide *Learning Standard ML*[7](#page-2-7) .

The most convenient guide to the basis is the Moscow ML help system; type

- help "";

at the mosml interactive prompt. The help file is badged incorrectly, but as far as I know, it is up to date.

If you have Jeff Ullman's book, you need to know that Chapter 9 describes the 1997 basis, which is out of date: today's compilers use the 2004 basis, which is a standard. But there are only a few differences, primarily in I/O and arrays. The most salient difference is in the interface to TextI0.  $\texttt{inputLine}^8$  $\texttt{inputLine}^8$ .

### <span id="page-2-10"></span><span id="page-2-1"></span>**Unit testing**

Regrettably, standard ML does not have check-expect and friends built in. Unit tests can be simulated by using higher-order functions, but it's a pain in the ass. Here are some examples of tests written with our Unit module:

```
val () =Unit.checkExpectWith Int.toString "2 means the third"
    (fn () => List.nth ([1, 2, 3], 2))
    3
val () = (* this test fails *)Unit.checkExpectWith Bool.toString "2 is false"
    (\text{fn}() \Rightarrow \text{List.nth} ((\text{true}, \text{false}, \text{true}), 2))false
```
val () = Unit.reportWhenFailures ()

If you include these tests in your warmup. sml file,<sup>[9](#page-2-9)</sup> you can run them on the Unix shell command line, using mosmlc (with a "c"):

<span id="page-2-2"></span><sup>2</sup> <http://www.sml-family.org/Basis/>

<span id="page-2-3"></span><sup>3</sup> <http://sml-family.org/Basis/option.html#SIG:OPTION.option:TY>

<span id="page-2-4"></span><sup>4</sup> <http://sml-family.org/Basis/general.html#SIG:GENERAL.order:TY>

<span id="page-2-5"></span><sup>5</sup> <http://sml-family.org/Basis/list.html#List:STR:SPEC>

<span id="page-2-7"></span><span id="page-2-6"></span><sup>6</sup> <http://sml-family.org/Basis/option.html#Option:STR:SPEC> 7 <../readings/ml.html#unit-testing>

<span id="page-2-9"></span><span id="page-2-8"></span><sup>8</sup> [http://sml-family.org/Basis/text-io.html#SIG:TEXT\\_IO.inputLine:VAL](http://sml-family.org/Basis/text-io.html#SIG:TEXT_IO.inputLine:VAL)

 $9$ Using Unit tests at the interactive prompt is a little wacky. If you really want to do it, you can figure out how, but I'm going to discourage you—the mechanism you would need could creep into a .sml file, and if used there, it will create chaos and confusion. Just leave your Unit tests in files, where they belong.

```
$ mosmlc -o a.out -I /comp/105/lib warmup.sml && ./a.out
In test '2 is false', expected value false but got true
One of two internal Unit tests passed.
$
```
You'll use Unit. checkExpectWith to write your own unit tests. You'll also use Unit. checkAssert and Unit.checkExnWith. The details are in *Learning Standard ML*[10](#page-3-2) .

Each call to Unit.checkExpectWith needs to receive a string-conversion function. These functions are written using the string-conversion builders in the Unit module. Here are some examples of code you can use:

```
val checkExpectInt = Unit.checkExpectWith Unit.intString
val checkExpectIntList = Unit.checkExpectWith (Unit.listString Unit.intString)
val checkExpectStringList = Unit.checkExpectWith (Unit.listString Unit.stringString)
val checkExpectISList =
 Unit.checkExpectWith (Unit.listString
                        (Unit.pairString Unit.intString Unit.stringString))
val checkExpectIntListList =
 Unit.checkExpectWith (Unit.listString (Unit.listString Unit.intString))
```
### <span id="page-3-0"></span>**Regression testing**

A common mistake is to run *your* regression tests against *my* working nml interpreter. To help you test your own code, we provide a script called test-my-nml. If you're running on the server and have run use comp105, then just run the command

test-my-nml

The script searches the current working directory for your compiled nano-ML interpreter, then runs it on your regression.nml file. (If the interpreter or the regression tests are missing, the script complains.) Or you can supply another test file:

test-my-nml moretests.nml

### <span id="page-3-1"></span>**Things you need to review before starting**

We provide a guide to *Learning Standard ML*<sup>[11](#page-3-3)</sup>. *Learning Standard ML* will guide you to other reading.

The fourth Lesson in Program Design<sup>[12](#page-3-4)</sup> explains how to apply our nine-step design process with types and pattern matching. This lesson includes the key code excerpts needed to design and program with standard type constructors list, option bool, int, string, and order, as well as the tree constructor on the homework and the exp constructor from μScheme. Immediately following the lesson, you will find a one-page summary of ML syntax.

<span id="page-3-2"></span><sup>10</sup><../readings/ml.html#unit-testing>

<span id="page-3-3"></span><sup>11</sup><../readings/ml.pdf>

<span id="page-3-4"></span><sup>12</sup><../design/lessons.pdf>

### <span id="page-4-0"></span>**What we expect from your submission**

We expect you will submit code that compiles, has the types given in the assignment, is acceptably styled, is tested, avoids redundant case analysis, and avoids forbidden functions and constructs. Code that does not compile, that has the wrong types, or that uses forbidden functions or constructs will earn **No Credit**. Code that is untested or has redundant case analysis may earn disappointing grades for structure and organization.

### <span id="page-4-1"></span>**We expect the right types**

As always, your code is assessed in part through automated testing. To be testable, each function must not only have the correct *name*; it must also have the correct *type*. Your type definitions must also match the type definitions given in the assignment.

To help you check types, I provide a script that analyzes your solution and reports on any type mismatches that it finds. On the command line, run

```
ml-sanity-check warmup.sml
```
The "sanity check" reports both missing and ill-typed functions. Any function that does not pass the sanity check will earn **No Credit**. The sanity check looks at the types listed here:

```
(* first declaration for sanity check *)
val firstVowel : char list -> bool
val mynull : 'a list -> bool
val reverse : 'a list -> 'a list
val minlist : int list -> int
exception Mismatch
val zip : 'a list * 'b list -> ('a * 'b) list
val ziptoo : 'a list * 'b list -> ('a * 'b) list
val pairfoldrEq : ('a * 'b * 'c -> 'c) -> 'c -> 'a list * 'b list -> 'c
val concat : 'a list list -> 'a list
type 'a env = string -> 'a
exception NotFound of string
val emptyEnv : 'a env
val bindVar : string * 'a * 'a env -> 'a env
val lookup : string * 'a env -> 'a
val isBound : string * 'a env -> bool
datatype nat
 = ZERO
  | TIMES10PLUS of nat * int
val times10plus : nat * int -> nat
val intOfNat : nat -> int
val natOfInt : int -> nat
val natString : nat -> string
val carryIntoNat : nat * int -> nat
val addWithCarry : nat * nat * int -> nat
val addNats : nat * nat -> nat
exception Negative
val borrowFromNat : nat * int -> nat
```

```
val subWithBorrow : nat * nat * int -> nat
val subNats : nat * nat -> nat
val mulNats : nat * nat -> nat
val singletonOf : 'a -> 'a ilist
val indicated : 'a ilist -> 'a
val indicatorLeft : 'a ilist -> 'a ilist
val indicatorRight : 'a ilist -> 'a ilist
val deleteLeft : 'a ilist -> 'a ilist
val deleteRight : 'a ilist -> 'a ilist
val insertLeft : 'a * 'a ilist -> 'a ilist
val insertRight : 'a * 'a ilist -> 'a ilist
val ifoldl : ('a * 'b -> 'b) -> 'b -> 'a ilist -> 'b
val ifoldr : ('a * 'b -> 'b) -> 'b -> 'a ilist -> 'b
(* last declaration for sanity check *)
```
We don't promise to have remembered all the functions and their types here. The  $m_1$ -sanity-check script will help you, but making sure that every function has the right type is your job, not ours.

### <span id="page-5-0"></span>**We expect wise, well-formatted unit tests**

By this time, we expect that you understand the value of unit tests. Grading will focus on your code; except where specifically requested below (natural-number arithmetic, free-variable analysis), your unit tests won't be graded. But we still expect the following:

- You will **indent all unit tests by eight spaces.** This indentation will enable graders to focus on your code.
- You will use unit tests wisely. If a function is simple, do take a minute to validate it with a unit test. If a function is not so simple, develop unit tests in the same way you have done for the past three assignments: one unit test per case in the code.
- If you need debugging help during office hours, we expect that your code will be accompanied by failing unit tests. (If you cannot get your code to typecheck, we will help you do this without unit tests. But if you need help getting code to produce right answers, we will demand to see your unit tests.)

#### <span id="page-5-1"></span>**We expect case analysis only when necessary**

Case analysis is the enemy. All the more so when it is not necessary. Redundant case analysis is a problem in all levels of programming, but as you are learning ML, it is especially easy to fall into. Redundant case analysis typically manifests in one of two ways:

1) Two cases are present in a fun, or case, but one is completely subsumed by the other. The most common example is one case to handle the empty list and another case that handles all lists. The empty-list case is often redundant.

Example:

```
fun append ([], ys) = ys| append (xs, ys) = foldr op :: ys xs
```
In this code, the first case is subsumed by the second. It can be eliminated without changing the meaning of the code, and eliminating it typically improves performance.

2) A case analysis is performed where no case analysis is needed.

fun sum  $[$ ] =  $\theta$ | sum  $(n :: ns) =$  foldl op + n ns

These two cases should be replaced by a single case:

fun sum  $ns = fold$  op + 0 ns

We expect you to examine your code carefully and to remove all redundant case analyses.

#### <span id="page-6-0"></span>**We don't expect** *written* **algebraic laws**

We expect you to continue using a systematic design process, but because ML code is so close to algebraic laws, we don't expect you to write algebraic laws separately. If you come to office hours, however, we do expect you to be able to *talk* about algebraic laws and to write them on the board.

### <span id="page-6-1"></span>**We expect an acceptable style**

Nobody can learn good style in a week. But you can learn to imitate somebody else's style, and we expect you to be judicious about what style you imitate. You have access to books by Ullman, Ramsey, and Harper, and to a technical report by Tofte. These sources are not equally good:

- Ullman provides the most gentle introduction to ML, and he provides the most information about ML. His book is especially good for programmers whose primary experience is in C-like languages. But, to put it politely, Ullman's code is not idiomatic. **Much of what you see from Ullman should not be imitated**.
- Ramsey's code, starting in Chapter 5, is a better guide to what ML should look like. Harper's code is also very good, and Tofte's code is reasonable.

On this assignment, we expect you to devote a *little* effort to good style. Focus on getting your code working first. Then submit it. Then pick up our "Style Guide for Standard ML Programmers"<sup>[13](#page-6-3)</sup>, which contains many examples of good and bad style. Edit your code lightly to conform to the style guide, and submit it again.

In the long run, we expect you to master and follow the guidelines in the style guide $14$ .

#### <span id="page-6-2"></span>**We expect you to remove redundant parentheses**

As a novice, you'll be uncertain about where to put parentheses—and you may wind up putting them everywhere. We are fine with parentheses used to disambiguate infix operators, but other redundant parentheses are not OK. To help you find and remove redundant parentheses, we provide a tool called sml-lint. We expect you to run

sml-lint warmup.sml sml-lint mlscheme.sml

<span id="page-6-3"></span><sup>13</sup><../handouts/mlstyle.pdf>

<span id="page-6-4"></span><sup>14</sup><../handouts/mlstyle.pdf>

and to remove the parentheses that are named there. (The sml-lint program is also run as part of the submission process.)

### <span id="page-7-0"></span>**We expect you to avoid forbidden functions and constructs**

While not everybody can learn good style quickly, everybody can learn to avoid the worst faults. In ML, you must avoid these functions and idioms:

• Unlike μScheme, Standard ML provides a length function in the initial basis. It is banned. The entire assignment must be solved without using length.

#### **Solutions that use length will earn No Credit.**

• Use function definition by pattern matching. Do not use the functions null, mynull, hd, and tl; use patterns instead.

**Solutions that use hd or tl will earn No Credit.**

• Except for functions given below, *do not define auxiliary functions at top level*. Use local or let. You will find it useful to use local to define functions for use in unit tests.

### **Solutions that define auxiliary functions at top level will earn No Credit.**

• *Do not use open*; if needed, use short abbreviations for common structures. For example, if you want frequent access to the ListPair structure, you can write

structure LP = ListPair

and from there on you can refer to, e.g., LP.map.

**Solutions that use open may earn No Credit for your entire assignment.**

• Unless the problem explicitly says it is OK, do not use any imperative features.

Unless explicitly exempted, **solutions that use imperative features will earn No Credit.**

### <span id="page-7-1"></span>**Reading comprehension (10%)**

These problems will help guide you through the reading. We recommend that you complete them before starting the other problems below. You can download the questions<sup>[15](#page-7-2)</sup>.

- 1. (Not on the reading.) Based on feedback you received on previous homeworks, what's *one* thing you did wrong that you can correct, or one skill you'd like to improve on?
- 2. Read section 5.1 of Harper<sup>[16](#page-7-3)</sup> about tuple types and tuple patterns. Also look at the list examples in sections 9.1 and 9.2 of Harper.

Now consider the pattern  $(x: y: zs, w)$ . For each of the following expressions, tell whether the pattern matches the value denoted. If the pattern matches, say what values are bound to the four variables x, y, zs, and w. If it does not match, explain why not.

(a) ([1, 2, 3], ("COMP", 105)) (b) (("COMP", 105), [1, 2, 3])

<span id="page-7-2"></span><sup>15</sup><./cqs.ml.txt>

<span id="page-7-3"></span><sup>16</sup><http://www.cs.cmu.edu/~rwh/isml/book.pdf>

```
(c) ([("COMP", 105)], (1, 2, 3))
(d) (["COMP", "105"], true)
(e) ([true, false], 2.718281828)
```
Answers here:

(a) (b) (c) (d)

(e)

*You are starting to be ready to use pattern matching.*

3. Read the descriptions of patterns and example values (steps 3 and 2) in the fourth "Lesson in Program Design<sup>[17](#page-8-0)</sup>." Look at Table 4.1, including the *Types of parts* column. Using the ideas you find there, prepare to answer questions about this expression:

case  $f(x, y, z)$ of [] => raise Empty | w :: ws => if p w then SOME w else NONE

You are told that the subexpression  $f(x, y, z)$  has type 'a list. Using that information, give the type of each of these code fragments, which are built from parts of patterns:

(a) The type of the pattern  $w :: ws$ 

 $\rightarrow$ 

(b) The type of the variable ws

 $\rightarrow$ 

(c) The type of the expression SOME w

 $\rightarrow$ 

*You are ready to use pattern matching on common ML types.*

4. Read the section on unit testing in the guide to learning  $ML^{18}$  $ML^{18}$  $ML^{18}$ . Read about infix function names in step 3 of the "design steps" section of the handout "Program Design with ML Types and Pattern Matching"<sup>[19](#page-8-2)</sup>. And read the section on [unit testing](#page-2-10) in this homework.

Now, using the interpreter to be sure your answer is well typed, translate the following *failing* unit test into ML:

(check-expect (foldl +  $0$  '(1 2 3)) 7)

Your translation:

 $\rightarrow$ 

<span id="page-8-0"></span><sup>17</sup><../design/lessons.pdf>

<span id="page-8-1"></span><sup>18</sup><../readings/ml.pdf>

<span id="page-8-2"></span><sup>19</sup><../handouts/mlproofs.pdf>

*You are ready to write unit tests.*

- 5. In chapter 5 of *Programming Languages: Build, Prove, and Compare*, the eval code for applying a function appears in code chunk 371d. In evaluating APPLY (f, args), if expression f does not evaluate to either a primitive function or a closure, the code raises the RuntimeError exception.
	- (a) Show a piece of μScheme code that would, when evaluated, cause chunk 371d to raise the RuntimeError exception. **We are asking for μScheme code that the interpreter runs, not for ML code.**
		- $\rightarrow$
	- (b) When exception RuntimeError is raised, what happens from the user's point of view? That is, if a person is interacting with the μScheme interpreter at the read/eval/print loop, and evaluating an expression raises the RuntimeError exception, what user-visible actions will the interpreter take?

*You are ready to write zip and to write environment functions that use exceptions.*

6. "Free" variables are those that are not bound to a value in the current scope. You can find a longer discussion and precise definition in section 5.11 of *Build, Prove, and Compare*, which starts on page 382. Read the section and identify the free variables of the expressions below. *Remember that a name occurring in function position can be a free variable.*

```
(a) Free variables of (lambda (x) (lambda (y) (equal? x y)))
    \rightarrow(b) Free variables of (lambda (y) (equal? x y))
    \rightarrow(c) Free variables of
    (lambda (s1 s2)
      (if (or (atom? s1) (atom? s2))
        (= s1 s2)(and (equal? (car s1) (car s2))
               (equal? (cdr s1) (cdr s2)))))
    \rightarrow
```
*You are ready to improve the μScheme interpreter.* You may do this with a partner. You and your partner will turn your answers to parts (a) and (b) into unit tests.

### <span id="page-9-0"></span>**Programming problems to solve individually (75%)**

**Working on your own**, please solve the problems below. Place your solutions in file warmup.sml. At the start of each problem, please place a short comment, like

(\*\*\*\*\* Problem A \*\*\*\*\*)

**At the very end** of your warmup.sml, please place the following line:

val () = Unit.reportWhenFailures ()  $(*)$  put me at the end  $*)$ 

This placement will ensure that if a unit test fails, you are alerted.

To receive credit, your warmup.sml file must compile and execute in the Moscow ML system, and your functions must have the right types. At minimum, your code must compile *without warnings or errors*, it must pass our sanity tests, and it must not have redundant parentheses:

% /usr/sup/bin/mosmlc -toplevel -I /comp/105/lib -c warmup.sml % ml-sanity-check warmup.sml % sml-lint warmup.sml

### <span id="page-10-0"></span>**Defining functions using clauses and patterns**

**Related Reading** for problems A and B: In *Learning Standard ML*[20](#page-10-2) read about Expressions (sections I, II, and III), Data (I, II, and II), Inexhaustive pattern matches, Types (I), Definitions (III, IV), and Expressions (VIII).

**A**. Define a function mynull : 'a list -> bool, which when applied to a list tells whether the list is empty. Avoid if, and make sure the function takes constant time. Do not use any functions from the Standard Basis. Make sure your function has the same type as the null in the Standard Basis.

**B**. Define a function firstVowel : char list -> bool that takes a list of lower-case letters and returns true if the first character is a vowel (aeiou) and false if the first character is not a vowel or if the list is empty. Use the wildcard symbol \_ whenever possible, and avoid if.

### <span id="page-10-1"></span>**Lists**

**Related Reading** for problems C to F: In *Learning Standard ML*[21](#page-10-3), in addition to the section noted above, read about Types (III), and Exceptions. You will need to understand lists and pattern matching on lists (see Data III). You may also wish to read the section on Curried Functions.

**C**. Functions foldl and foldr are predefined with type

 $('a * 'b -> 'b) -> 'b -> 'a list -> 'b$ 

They are like the μScheme versions except the ML versions are Curried.

1. Define reverse : 'a list -> 'a list using foldl or foldr. (In ML, the reverse function is in the initial basis as rev.)

When you are testing reverse, you may get a warning message about "value polymorphism." This message is explained in *Learning Standard ML* (Type pitfall  $\mathbb{H}^{22}$  $\mathbb{H}^{22}$  $\mathbb{H}^{22}$ ).

2. Implement minlist : int list -> int, which returns the smallest element of a *nonempty* list of integers. Use foldl or foldr.

If given an empty list of integers, your solution must fail (e.g., by raise Match).

Your solution should work regardless of the representation of integers: it should not matter how many bits are used to represent a value of type int. (*Hint*: The course solution max\* from the

<span id="page-10-2"></span><sup>20</sup><../readings/ml.html>

<span id="page-10-3"></span><sup>21</sup><../readings/ml.html>

<span id="page-10-4"></span><sup>22</sup><../readings/ml.html#type-pitfall-ii-value-polymorphism>

hofs<sup>[23](#page-11-1)</sup> homework works regardless of the representation of integers. Perhaps you can steal an idea from it.)

You may find a use for function Int.min, which is part of the initial basis of Standard ML.

Do not use recursion in either part of this problem.

**D**. Define a function zip: 'a list  $*$  'b list  $\rightarrow$  ('a  $*$  'b) list that takes a pair of lists (of equal length) and returns the equivalent list of pairs. If the lengths don't match, raise the exception Mismatch, which you must define. Do not use any functions from the Standard Basis Library.

You are welcome to translate a solution from μScheme, but you must either use a clausal definition or write code containing at most one case expression. Do not use if.

**E**. Define a function

val pairfoldrEq : ('a \* 'b \* 'c -> 'c) -> 'c -> 'a list \* 'b list -> 'c

that applies a three-argument function to a pair of lists of equal length, using the same order as foldr. Do not use any functions from the Standard Basis Library. If pairfoldrEq's contract is violated (by calling it on lists of unequal lengths), it must raise an exception.

Define a function ziptoo : 'a list \* 'b list -> ('a \* 'b) list which does exactly the same things as zip but which uses pairfoldrEq for its implementation.

**F**. Define a function

val concat : 'a list list -> 'a list

which takes a list of lists of 'a and produces a single list of 'a containing all the elements in the correct order. For example,

- concat [[1], [2, 3, 4], [], [5, 6]];  $>$  val it =  $[1, 2, 3, 4, 5, 6]$  : int list

Do not use if. You may use functions from the Standard Basis Library, except for List.concat—code that uses List.concat will earn No Credit.

To get full credit for this problem, your function should use no unnecessary cons cells. Keep in mind the cost of appending two lists.

#### <span id="page-11-0"></span>**Handling exceptions**

**Related Reading** for problem G: In *Learning Standard ML*[24](#page-11-2), read the section on Curried functions. Read the sections on Types (III) and Data (IV). Make sure you understand the difference between type abbreviations (type) and algebraic data types (datatype)—both are called "types." Read the section on Exceptions, and make sure you know both how to raise and how to handle an exception.

**G**. *Environments with exceptions*.

(For this problem, it is OK to use imperative features.)

Define type 'a env as an abbreviation for a function type, and define exception NotFound, both as follows:

<span id="page-11-2"></span><span id="page-11-1"></span> $^{23}$ <./hofs.html> <sup>24</sup><../readings/ml.html> type 'a env = string -> 'a exception NotFound of string

Now define these functions:

val emptyEnv : 'a env =  $(* ... *)$ val bindVar : string  $* 'a * 'a env -> 'a env = (* ... *)$ val lookup : string \* 'a env -> 'a =  $(* ... *)$ 

such that you can use 'a env for a type environment or a value environment. On an attempt to look up an identifier that doesn't exist, raise the exception NotFound. Don't worry about efficiency.

Now define a function

val isBound : string \* 'a env -> bool

that tells if a name is bound in the environment. Calling isBound must never raise an exception.

**Hint:** Review the "sets as characteristic functions" from the hofs assignment.

#### <span id="page-12-0"></span>**Arithmetic by pattern matching on constructed data**

Languages like C and C++ enable you to do arithmetic only on as many bits as are in a machine word. More civilized languages allow arithmetic on as many bits as will fit in memory.<sup>[25](#page-12-1)</sup> Every computer scientist should know how this feature is implemented. In this assignment, we'll implement arithmetic on natural numbers only, where a natural number is represented as a list of digits.

Our representation is based on the Decimal proof system from the proof-systems handout<sup>[26](#page-12-2)</sup>. To make the rules readable on the web and not just in the printout, I recapitulate them in informal English:

- A *digit* is an integer in the range 0 to 9 inclusive.
- Zero is a natural number (rule DecimalZero).
- If m is a natural number and d is a digit, then  $10 \times m + d$  is a natural number (rule DecimalNat).

I choose to represent a natural number as a data structure defined by an algebraic data type:

 $datatype$  nat =  $ZERO$ 

| TIMES10PLUS of nat \* int

(This data structure is equivalent to a list of digits with the least-significant digit first.) The meaning of the data structure is determined by an *abstraction function* and *representation invariants*:

- The abstraction function says that ZERO stands for the natural number zero, and if  $m$  is a natural number and d is a digit, then TIMES10PLUS ( $m, d$ ) stands for the natural number  $m \times 10 + d$ .
- The representation invariants say that in any value of the form TIMES10PLUS  $(m, d)$ ,
	- $-$  *m* and *d* are not both zero.
	- $d$  is a machine integer in the range  $0 \le d \le 10$ .

The first representation invariant is maintained by the following function, which is called a "smart constructor":

<span id="page-12-1"></span><sup>25</sup>By this criterion, Standard ML is not civilized, because the so-called "large-integer arithmetic" is optional.

<span id="page-12-2"></span><sup>26</sup><../handouts/natproofs.pdf>

```
fun times10plus (ZERO, 0) = ZERO
  \int times10plus (m, d) = TIMES10PLUS (m, d)
```
If you like, you can add code to the second case to enforce the invariant on d.

Here are a couple of useful special cases:

```
(* times10 : nat -> nat *)fun times10 n = times10plus (n, 0)
(* natOfDigit : int -> nat *)
fun natOfDigit d = times10plus (ZERO, d)
```
*Put the definitions of* nat*,* times10plus*, and the special-case functions into your code.*

You will define functions for conversion, addition, subtraction. Multiplication is extra credit.

For testing, you will find it useful to convert a list of decimal digits to a natural number. You are welcome to use this code:

fun flip f  $(x, y) = f(y, x)$ 

```
(* natOfDigits : int list -> nat *)
fun natOfDigits ds = foldl (flip times10plus) ZERO ds
```
You may also find it useful to convert a natural number to a string. Here is a function you can pass to Unit.checkExpectWith:

```
fun rawNatString ZERO = "ZERO"
```

```
| rawNatString (TIMES10PLUS (m, d)) =
    "(" \hat{ } rawNatString m \hat{ } " * 10 + " \hat{ } Int.toString d \hat{ } ")"
```
#### **Related Reading**:

- If needed, review the reading on pattern matching you've already done.
- In *Learning Standard ML*<sup>[27](#page-13-0)</sup>, read the section on datatypes—Data IV. Make sure you understand how to pattern match on constructed values.
- For detailed descriptions of algorithms for addition and subtraction, with examples, read *Programming Languages: Build, Prove, and Compare*, section 9.10.2, which starts on page 729. Chapter 9 is not fully included in your abridged edition, but the pages containing this section are there.
- To understand how op is used in the unit-test examples, consult *Expressions VII: Infix operators as functions*[28](#page-13-1) in *Learning Standard ML*.

**H**. *Natural-number conversions*.

You will convert between natural numbers, machine integers, and strings.

1. Define a function

val intOfNat : nat -> int

<span id="page-13-0"></span><sup>27</sup><../readings/ml.html>

<span id="page-13-1"></span><sup>28</sup><../readings/ml.html#expressions-vii-infix-operators-as-functions>

that converts a natural number into a machine integer, or if the natural number is too large, raises Overflow. (Use the built-in operators + and \*, which do machine arithmetic and which automatically raise Overflow when needed.)

Example:

- intOfNat (natOfDigits [1, 2, 3]); > val it = 123 : int

- 2. Write a unit test confirming what the example shows: that intOfNat (natOfDigits [1, 2, 3]) is 123.
- 3. Define a function

val natOfInt : int -> nat

that converts a *nonnegative* machine integer into a natural number.

Example:

```
- natOfInt 2018;
```
> val it = TIMES10PLUS(TIMES10PLUS(TIMES10PLUS(TIMES10PLUS(ZERO, 2), 0), 1), 8) : nat

*Use pattern matching,* not if.

A nonnegative machine integer is either zero or it has the form  $n = 10 \times m + d$ . In the second case,  $d$  is (n mod 10) and  $m$  is (n div 10).

- 4. Write a unit test confirming the natOfInt example.
- 5. Define function natString, which converts a nat to a string the way we normally write it (with the most significant digit first).

```
val natString : nat -> string
```
Examples:

```
- natString (natOfDigits [3, 2, 1]);
> val it = "321" : string
- natString (natOfDigits [2, 0, 1, 8]);
> val it = "2018" : string
```
Function natString must never return an empty string.

To earn a passing grade, natString *must work on 30-digit numbers*. It is safe to use Int.toString on a single digit, but if you try to use it on a natural number, the code will fail. INSTRUCTOR: Change the classifier.

Hint: Go back to the handout on proof systems for natural numbers. The representation above is based on the Decimal system. But the natString function needs to be based on the DecNumeral system. Find a way to deal with the difference.

6. Write a unit test confirming the natString example.

My solutions take 7 lines of code and 18 lines of (paranoid) unit tests.

**I**. *Natural-number arithmetic*.

You will add and subtract natural numbers.

1. Define function carryIntoNat : nat \* int -> nat. This function takes a natural number  $n$ and a *carry bit* c, and it returns  $n + c$ . A carry bit is a machine integer that is either 0 or 1.

The function is defined by these algebraic laws:

carryIntoNat  $(n, 0) == n$ carryIntoNat  $(0, c) == c$ carryIntoNat  $(10 * m + d, 1) ==$  $10 *$  carryIntoNat (m,  $(d + 1)$  div 10) + ((d + 1) mod 10)

To convert these laws into code, you will need to write the natural-number patterns for 0 and for 10 \* m + d as constructed-data patterns ZERO and TIMES10PLUS (m, d). *And* you will need to write the natural-number arithmetic on the right-hand side using the smart constructor times10plus.

2. Define function addWithCarry : nat  $*$  nat  $*$  int -> nat. This function takes two natural numbers  $n_1$  and  $n_2$ , and a *carry bit* c, and it returns  $n_1 + n_2 + c$ . To earn a passing grade, *it must be capable of adding 30-digit numbers*, regardless of the number of bits available in a machine integer.

The function is defined by these algebraic laws:

```
addWithCarry (n1, 0, c) = carryIntoNat (n1, c)addWithCarry (0, n2, c) = carryIntoNat (n2, c)addWithCarry (10 * m1 + d1, 10 * m2 + d2, c) =
  let val d = (d1 + d2 + c) \mod 10val c' = (d1 + d2 + c) div 10 (* the "carry out" *)
   in 10 * addWithCarry (m1, m2, c') + dend
```
To convert these laws into code, you will need to write the natural-number patterns as constructeddata patterns, and you will need to write the final operation between in ... end using the smartconstructor function.

3. Define function addNats : nat \* nat -> nat, as follows:

fun addNats  $(n1, n2) = addWithCarry (n1, n2, 0)$ 

4. Define function borrowFromNat : nat \* int -> nat. This function takes a natural number  $n$ and a *borrow bit* b, and it returns  $n - b$ , provided that  $n - b$  is a natural number. If  $n - b$  is not a natural number, borrowFromNat raises the exception Negative, which you will need to define. The borrow bit, like a carry bit, is a machine integer that is either 0 or 1.

The function is defined by these algebraic laws:

borrowFromNat  $(n, 0) == n$ borrowFromNat  $(10 * m + 0, 1) == 10 * borrowFromNat (m, 1) + 9$ borrowFromNat (10  $*$  m + d, 1) == 10  $*$  m + (d - 1), where d > 0

Notice there is no law for the left-hand side borrowFromNat (0, 1). That's because  $0 - 1$  is not a natural number—so if your code encounters this case, it should raise the Negative exception.

To convert these laws into code, you will need to write the natural-number patterns as constructeddata patterns, and you will need to write some of the arithmetic on the right-hand side using the smart-constructor function.

5. Define function subWithBorrow : nat  $*$  nat  $*$  int  $\rightarrow$  nat. This function takes two natural numbers  $n_1$  and  $n_2$ , and a *borrow bit* b, and if  $n_1 - n_2 - b$  is a natural number, it returns  $n_1 - n_2 - b$ . Otherwise it raises the Negative exception.

Like addWithCarry, subWithBorrow must be capable of subtracting 30-digit numbers.

The function is defined by these algebraic laws:

```
subWithBorrow (n1, 0, b) = borrowFromNat (n1, b)subWithBorrow (10 * m1 + d1, 10 * m2 + d2, b) =
   let val d = (d1 - d2 - b) \mod 10val b' = if d1 - d2 - b < 0 then 1 else 0 (* the "borrow out" *)
   in 10 * subWithBorrow (m1, m2, b') + d
  end
```
**Alert**: These laws assume the Standard ML definition of mod, which is not what you get from the hardware. The result of k mod 10 is always nonnegative.

To convert these laws into code, you will need to write the natural-number patterns as constructeddata patterns, and you will need to write the final operation between in ... end using the smartconstructor function.

6. Define function subNats : nat \* nat -> nat, as follows:

fun subNats (n1, n2) = subWithBorrow (n1, n2, 0)

Here is a unit test to confirm that subtracting too large a number raises the proper exception: it should raise Negative and not Match:

```
val () =Unit.checkExnSatisfiesWith natString "1 - 5"
  (fn () => subNats (natOfDigits [1], natOfDigits [5]))
  ("Negative", fn Negative => true | => false)
```
If you trust your conversion functions from the previous problem, you can write unit tests using higherorder functions. Here is an example:

```
fun opsAgree name intop natop n1 n2 =
  Unit.checkExpectWith Int.toString name
  (\text{fn}() \Rightarrow \text{intOfNat} (\text{natop} (\text{natOfInt} n1, \text{natOfInt} n2)))(intop (n1, n2) handle Overflow =& 0)
```
This function has type

```
val opsAgree :
    string \rightarrow (int * int \rightarrow int) \rightarrow (nat * nat \rightarrow nat) \rightarrowint -> int -> unit
```
And it is used as follows

val () = opsAgree "123 + 2018" (op +) addNats 123 2018 val () = opsAgree "2018 - 123" (op -) subNats 2018 123

```
val () = opsAgree "2018 * 123" (op * ) mulNats 2018 123
val () = opsAgree "100 - 1 " (op -) subNats 100 1
```
(Multiplication is for extra credit.)

My addition functions total 14 lines of code, not counting unit tests. My subtraction functions also total 14 lines of code, not counting unit tests.

### **Hints:**

- Exploit the representation invariant. If a natural number matches the pattern TIMES10PLUS  $($ ,  $)$ , the representation invariant guarantees that the number is not zero.
- To maintain the representation invariant, use TIMES10PLUS *only* in pattern matching. On the righthand side of any algebraic law, build natural numbers using the smart constructor times10plus.

#### <span id="page-17-0"></span>**An immutable, persistent alternative to linked lists**

**Related Reading** for problem J: In *Learning Standard ML*[29](#page-17-1), read the section on datatypes—Data IV. Make sure you understand how to pattern match on constructed values.

**J**. For this problem I am asking you to define your own representation of a new abstraction: the *list with indicator*. A *list with indicator* is a *nonempty* sequence of values, together with an "indicator" that points at one position in the sequence. The abstraction provides constant-time insertion and deletion at the indicator.

**This is a challenge problem**. The other problems on the homework all involve old wine in new bottles. To solve this problem, you have to *think* of something new.

1. Define a representation for type 'a ilist. (Before you can define a representation, you will want to study the rest of the parts of this problem, plus the test cases.)

**Document** your representation by saying, in a short comment, what sequence is meant by any value of type 'a ilist, and to what element the indicator points.

2. Define function

val singletonOf : 'a -> 'a ilist

which returns a sequence containing a single value, whose indicator points at that value.

3. Define function

val indicated : 'a ilist -> 'a

which returns the value that the indicator points at.

4. Define functions

```
val indicatorLeft : 'a ilist -> 'a ilist
val indicatorRight : 'a ilist -> 'a ilist
```
Calling indicatorLeft xs creates a new list that is like xs, except the indicator is moved one position to the left. If the indicator belonging to xs already points to the leftmost position, then

<span id="page-17-1"></span><sup>29</sup><../readings/ml.html>

indicatorLeft xs should raise the predefined Subscript exception, which is what the Basis Library raises for accesses out of bounds. Function indicatorRight is similar. Both functions must run in **constant time and space**.

Please think of these functions as "moving the indicator", but remember **no mutation is involved**. Instead of changing an existing list, each function creates a new list.

5. Define functions

```
val deleteLeft : 'a ilist -> 'a ilist
val deleteRight : 'a ilist -> 'a ilist
```
Calling deleteLeft xs creates a new list that is like xs, except the value x to the left of the indicator has been removed. If the indicator points to the leftmost position, then deleteLeft should raise the predefined Subscript exception. Function deleteRight is similar. Both functions must run in **constant time and space**. As before, no mutation is involved.

6. Define functions

```
val insertLeft : 'a * 'a ilist -> 'a ilist
val insertRight : 'a * 'a ilist -> 'a ilist
```
Calling insertLeft (x, xs) creates a new list that is like xs, except the value x is inserted to the left of the indicator. Function insertRight is similar. Both functions must run in **constant time and space**. As before, no mutation is involved. (These functions are related to "cons".)

7. Define functions

val ifoldl : ('a \* 'b -> 'b) -> 'b -> 'a ilist -> 'b val ifoldr : ('a \* 'b -> 'b) -> 'b -> 'a ilist -> 'b

which do the same thing as foldl and foldr, but ignore the position of the indicator.

Here is a simple test case, which should produce a list containing the numbers 1 through 5 in order. You can use ifoldr to confirm.

```
val test = singletonOf 3
val test = insertLeft (1, test)
val test = insertLeft (2, test)val test = insertRight (4, test)
val test = indicatorRight test
val test = insertRight (5, test)
```
You'll want to test the delete functions as well.

Here are some properties you can use for testing:

```
deleteLeft (insertLeft (x, xs)) == xs
indicateerLeft (insertLeft (x, xs)) ==indicatorRight (insertRight (x, indicatorLeft xs))
```
Properties like these can be converted to functions:

```
val prop1 = fn (x, xs) => deleteLeft (insertLeft (x, xs)) = xs
val prop2 = fn (x, xs) => indicatorLeft (insertLeft (x, xs)) =
                          indicatorRight (insertRight (x, indicatorLeft xs))
```
Property prop1 holds of any list with indicator. Property prop2 holds only if it is possible to move the indicator to the left—otherwise it raises an exception.

*Hints:* The key is to come up with a good *representation* for "list with indicator." Once you have a good representation, the code is easy: over half the functions can be implemented in one line each, and no function requires more than two lines of code. The biggest risk is that you copy/paste something incorrectly for left/right, and you can mitigate this risk through testing.

### <span id="page-19-1"></span><span id="page-19-0"></span>**One problem you can do with a partner (15%)**

As noted above, ML-like languages excel at analyzing and manipulating programs. In the coming month, you will write many functions that analyze expressions; this problem will get you off to a good start.

The problem is numbered 2 because that's the problem number in the book. You won't be doing exercise 1, so you're not missing anything.

**Related Reading** for exercise 2: *Build, Prove, and Compare*, section 5.11, which starts on page 382. Focus on the proof system for judgment  $y \in f(v(e))$ ; it is provable exactly when freeIn e y, where freeIn is the most important function in exercise 2. Also read function eval in section 5.4. You will modify the case for evaluating LAMBDA.

#### **2**. *Improving closures*.

When a compiler translates a lambda expression, it doesn't store the entire environment in the closure; it stores only the free variables of the lambda expression. Interpreters for languages like Lua and Python work in the same way. You'll implement this code improvement in an interpreter for μScheme.

This problem appears in *Build, Prove, and Compare* as exercise 2 on page 389, and you'll solve it in a prelude and four parts:

• The prelude is to get a fresh copy of the book code:

git clone homework.cs.tufts.edu:/comp/105/build-prove-compare

(If you use an old copy, it will have redundant parentheses.)

Now copy the file build-prove-compare/bare/uscheme-ml/mlscheme.sml to your working directory. (This file contains all of the interpreter from Chapter 5.) Then make *another* copy and name it mlscheme-improved.sml. You will edit mlscheme-improved.sml.

• The first part is to implement the free-variable predicate

val freeIn : exp -> name -> bool.

This predicate tells when a variable appears free in an expression. It implements the proof rules in section 5.11 of the book, which starts on page 382.

During this part I recommend that you **compile early and often** using

/usr/sup/bin/mosmlc -c -toplevel -I /comp/105/lib mlscheme-improved.sml

We also require **unit tests** for freeIn. At minimum, write two tests for each short example in the reading-comprehension questions: one for a variable that is free, and one for a variable that appears in the expression but is not free. Unit tests for LET forms are recommended but not required.

• The second part is to write a function that takes a pair consisting of a LAMBDA body and an environment, and returns a better pair containing the same LAMBDA body paired with an environment that contains only the free variables of the LAMBDA. (In the book, in exercise 1 starting on page 388, this environment is explained as the *restriction* of the environment to the free variables.) I recommend that you call this function improve, and that you give it the type

val improve : (name list  $*$  exp)  $*$  'a env -> (name list  $*$  exp)  $*$  'a env

• The third part is to use improve in the evaluation case for LAMBDA, which appears in the book on page 371c. You simply apply improve to the pair that is already there, so your improved interpreter looks like this:

```
(* more alternatives for [[ev]] for \uscheme 371c *)
| ev (LAMBDA (xs, e)) = ( errorIfDups ("formal parameter", xs, "lambda")
                        ; CLOSURE (improve ((xs, e), rho))
                        )
```
If there's a fault in improve, your measurements won't mean anything, and your code won't pass our tests. So at this point, you must *test the interpreter on your Scheme homework*.

The source code you have doesn't include implementations of record definitions or short-circuit Booleans, but these forms can be "desugared" into core  $\mu$ Scheme. We provide a script for that, so you can test as follows:

```
mosmlc -o improve-test -I /comp/105/lib mlscheme-improved.sml
desugar-uscheme solution.scm | ./improve-test -q
```
• The fourth and final part is to see if it makes a difference. You will compile both versions of the  $\mu$ Scheme interpreter using MLton, which is an optimizing, native-code compiler for Standard ML. The compiler requires some annoying bureaucracy, but it compensates by providing native-code speeds.

The original file, which has no unit tests, can be compiled without bureaucracy:

mlton -verbose 1 -output mlscheme mlscheme.sml

(If plain mlton doesn't work, try /usr/sup/bin/mlton.)

Compiling your improved version requires some bureaucracy to incorporate the Unit module.

```
copy-105-ml-files-here
mlton -verbose 1 -output mlscheme-improved mlscheme-with-unit.mlb
```
The file mlscheme-with-unit.mlb tells MLton to compile your code with our Unit module. If you wish to do this on your own computer, you will also need files unit.mlb and unit-mlton.sml from /comp/105/lib, and you will have to edit mlscheme-with-unit.mlb to refer to your local copy of unit.mlb, not the one in /comp/105/lib.

Once compiled, you will run both versions and see if the "improvement" is measurable. For measurement, I have provided a script you can use. I also recommend that you compare the performance of the ML code with the performance of the C code in the course directory.

To get a good measurement, you will need to turn off the "CPU throttling" feature that is built into our interpreters. Use the following arcane Unix commands:

```
env BPCOPTIONS=nothrottle time run-exponential-arg-max 22 ./mlscheme
env BPCOPTIONS=nothrottle time run-exponential-arg-max 22 ./mlscheme-improved
env BPCOPTIONS=nothrottle time run-exponential-arg-max 22 /comp/105/bin/uscheme
```
(If you get an error message along the lines of "CPU time exhausted," something is wrong.)

#### *Hints:*

• Focus on function freeIn. This is the only recursive function and the only function that requires case analysis on expressions. And it is the only function that requires you to understand the concept of free variables. **All** of these concepts are needed for future assignments.

Understanding free variables is hard, but once you understand, the coding is easy.

• In Standard ML, the μScheme function exists? is called List.exists. You'll have lots of opportunities to use it. If you don't use it, you're making extra work for yourself.

In addition to List.exists, you may find uses for map, foldr, foldl, or List.filter.

You might also find a use for these functions, which are already defined for you:

```
fun fst (x, y) = xfun snd (x, y) = y
```

```
fun member x =List.exists (fn y \Rightarrow y = x)
```
• The case for LETSTAR is gnarly, and writing it adds little to the experience. Here are two algebraic laws which may help:

```
freeIn (LETX (LETSTAR, [], e)) y = freeIn e y
```

```
freeIn (LETX (LETSTAR, b::bs, e)) y = freeIn (LETX (LET, [b], LETX (LETSTAR, bs, e))) y
```
- It's easier to write freeIn if you use nested functions. Use nesting to avoid passing the variable *y*, which rarely changes. You'll see the same technique used in the eval and ev functions in the chapter, as well as the model solution for eval on the continuations homework.
- If you can apply what you have learned on the scheme and hofs assignments, you should be able to write improve on one line, without using any explicit recursion.
- Let the compiler help you: **compile early and often**.
- Once you have the interpreter working, **test it** by running it on your solutions from the scheme, hofs, or continuation assignments. (It's possible to get freeIn right but to break everything by making a bad mistake in improve. Testing on a full solution set will reveal the problem.)

My implementation of freeIn is 21 lines of ML.

### <span id="page-21-0"></span>**Extra credit**

There are two extra-credit problems: **MULTIPLY** and **VARARGS**.

**MULTIPLY**. *Multiplication of natural numbers.* Define a function

val mulNats : nat \* nat -> nat

that multiplies two natural numbers. Multiplication obeys these algebraic laws:

```
0 * n == 0n * 0 == 0(10 * m1 + d1) * (10 * m2 + d2) ==d1 * d2 +10 * (m1 * d2 + m2 * d1) +100 * (m1 * m2)
```
Each of the summands has to be represented as a natural number:

- Number d1 \* d2 can be computed using machine multiplication and nat0fInt.
- You can multiply m1 \* d2 and m2 \* d1 using natOfInt and mulNats. The recursive call is guaranteed to terminate because at least one argument is getting smaller.
- You can multiply m1 \* m2 using mulNats. The recursive call is guaranteed to terminate because both arguments are getting smaller.

My implementation of mulNats is seven lines of ML, plus a couple of one-line helper functions.

#### **VARARGS**. *Variadic functions in Scheme*.

Extend μScheme to support procedures with a variable number of arguments. This is Exercise 8 on page 391 of *Build, Prove, and Compare*.

### <span id="page-22-0"></span>**Avoid common mistakes**

It's a common mistake to use any of the functions length, hd, and tl. Instant **No Credit**.

If you redefine a type that is already in the initial basis, code will fail in baffling ways. (If you find yourself baffled, exit the interpreter and restart it.) If you redefine a function at the top-level loop, this is fine, unless that function captures one of your own functions in its closure.

Example:

```
fun f x = ... stuff that is broken ...
fun g (y, z) = ... stuff that uses 'f' ...
fun f x = ... new, correct version of 'f' ...
```
You now have a situation where **g is broken, and the resulting error is** *very* **hard to detect**. Stay out of this situation; instead, **load fresh definitions from a file** using the use function.

If you redefine Subscript, your "list with indicator" code will fail its tests. Subscript is *predefined*; don't mess with it.

**Never put a semicolon after a definition**. I don't care if Jeff Ullman does it—don't you do it. It's wrong! Write a semicolon only when you are deliberately using imperative features.

It's a common mistake to become very confused by **not knowing where you need to use op**. Ullman covers op in Section 5.4.4, page 165.

It's a common mistake to **include redundant parentheses in your code**. To avoid this mistake, use the sml-lint tool, and consult the checklist in the section Expressions VIII (Parentheses) in *Learning Standard ML*[30](#page-23-4) .

It's a common mistake to do both your pair work and your solo work in the same directory. The submit scripts will balk.

It's not a common mistake, but it can be devastating: when you're writing a type variable, be sure to use an ASCII quote mark, as in 'a, not with a Unicode right quote mark, as in 'a. Some text editors, web browsers, or Bluetooth keyboards may use or display Unicode without being asked. Thanks, Apple!

It's not a common mistake, but do not copy Unit.sml into your submission directory—you won't be able to submit.

### <span id="page-23-0"></span>**What to submit and how to submit it**

### <span id="page-23-1"></span>**Submitting your individual work**

Please submit a README file containing the names of the people with whom you collaborated and a list identifying which problems that you solved—including any extra credit.

For your individual work, please submit the files cqs.ml.txt and warmup.sml. If you have implemented mulNats, please include it in warmup.sml. If you have done either of other the extra-credit problems, please submit them as varargs.sml or fives.sml.

In comments at the top of your warmup. sml file, please include your name and the names of any collaborators, and a note about any extra-credit work you have done.

As soon as you have a warmup.sml file, run submit105-ml-solo to submit a preliminary version of your work. As you edit your files, keep submitting; we grade only the last submission.

### <span id="page-23-2"></span>**Submitting your improved μScheme interpreter**

For your your improved μScheme interpreter, which you may have done with a partner, please submit the file mlscheme-improved.sml, using the script submit105-ml-pair.

### <span id="page-23-3"></span>**How your work will be evaluated**

The criteria are mostly the same as for the scheme and hofs assignments, but because the language is different, we'll be looking for indentation and layout as described in the Style Guide for Standard ML Programmers<sup>[31](#page-23-5)</sup>.

<span id="page-23-4"></span><sup>30</sup><../readings/ml.html#expressions-viii-parentheses>

<span id="page-23-5"></span><sup>31</sup><../handouts/mlstyle.pdf>